## 视频学习资料

Smartbi 快速入门视频学习资料,下载地址见下表。

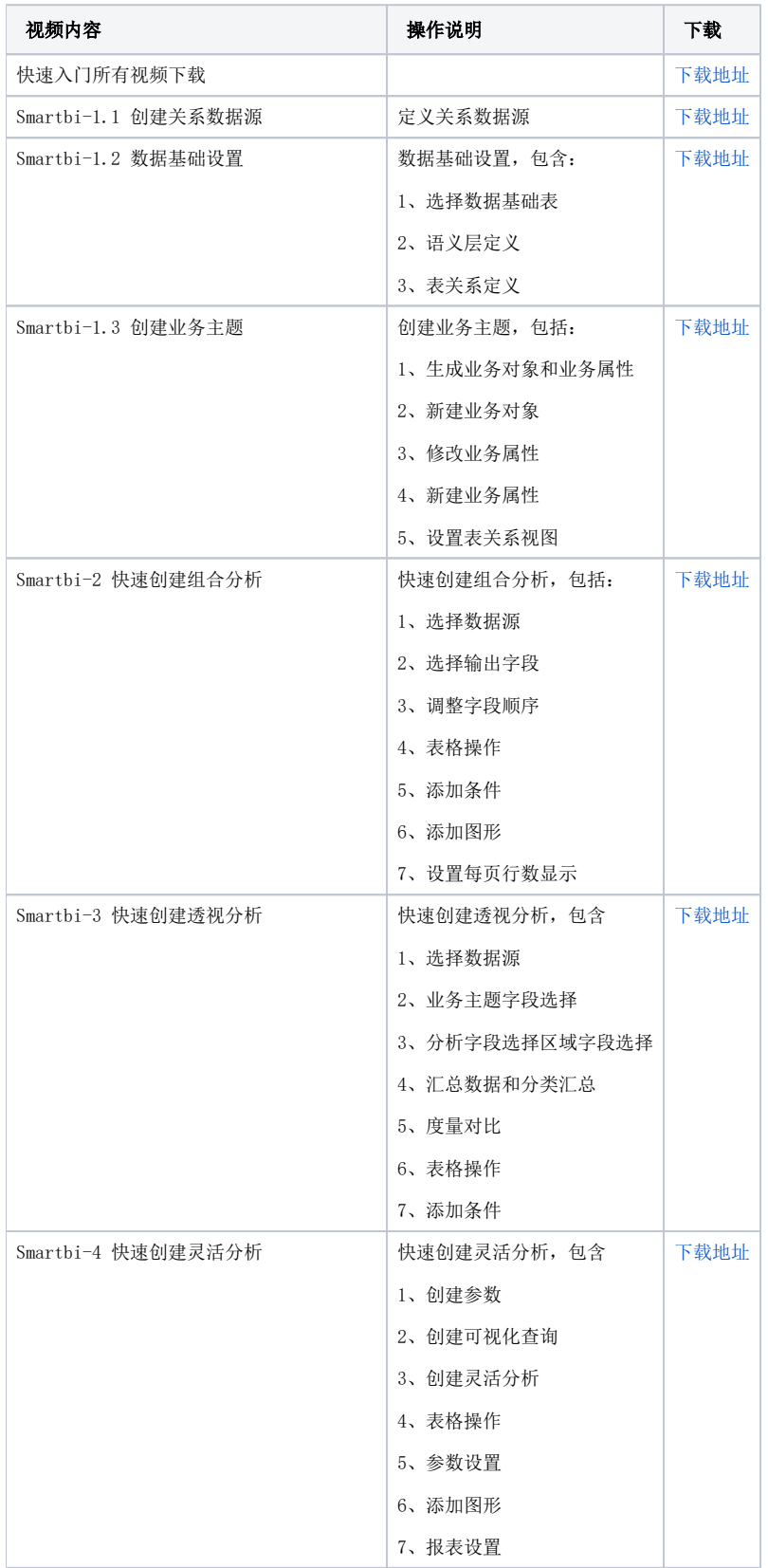

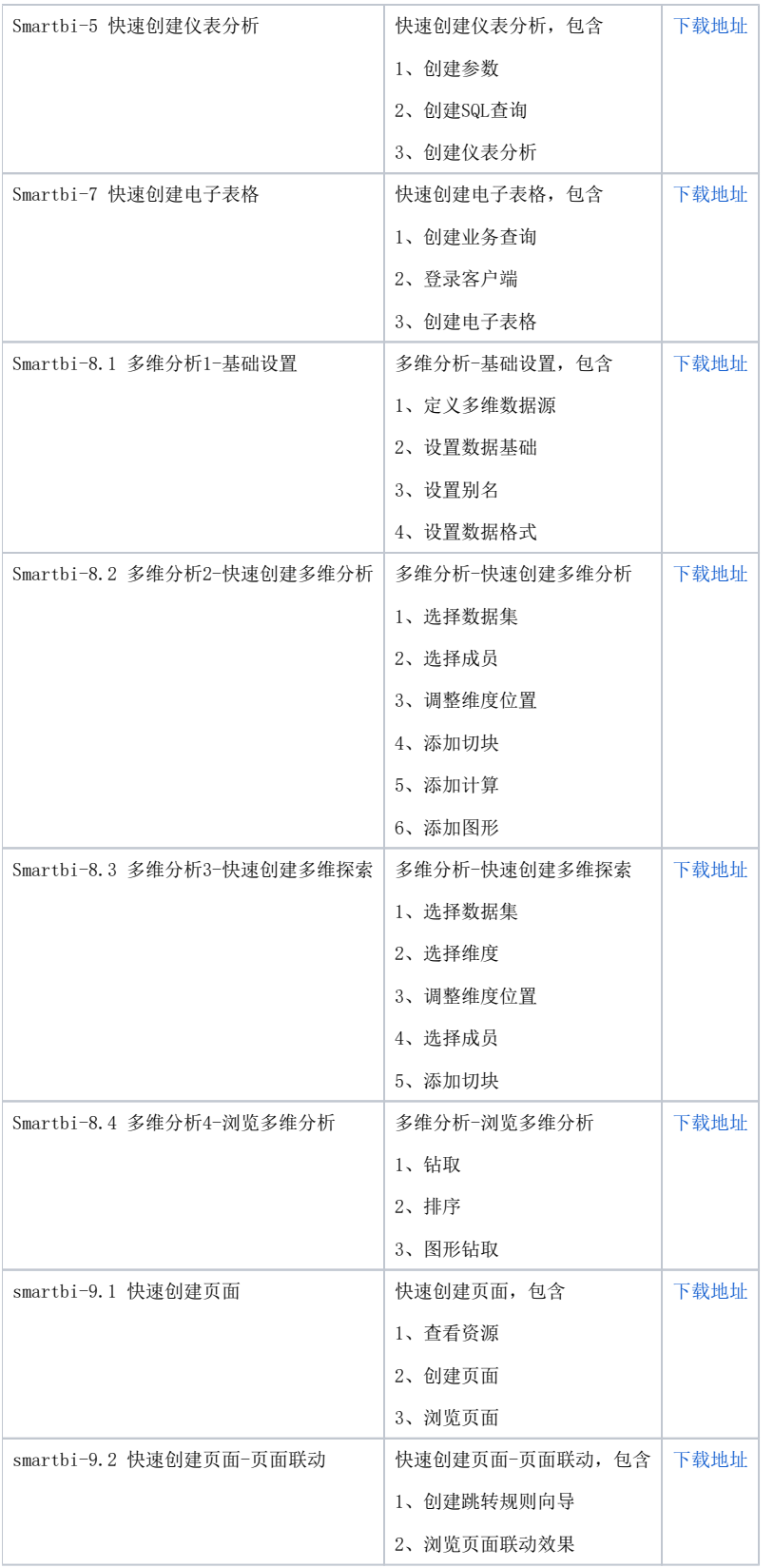

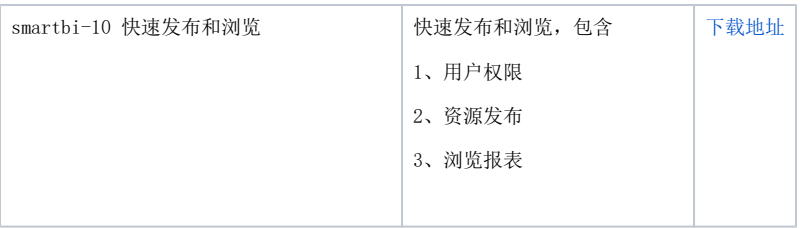